# Finite Difference Method

Electrical Engineering Majors

Authors: Autar Kaw, Charlie Barker

[http://numericalmethods.eng.usf.edu](http://numericalmethods.eng.usf.edu/)

Transforming Numerical Methods Education for STEM Undergraduates

# Finite Difference Method

#### Finite Difference Method

An example of a boundary value ordinary differential equation is

$$
\frac{d^2u}{dr^2} + \frac{1}{r}\frac{du}{dr} - \frac{u}{r^2} = 0, \ \ u(5) = 0.008731^{\circ}, \ u(8) = 0.0030769^{\circ}
$$

The derivatives in such ordinary differential equation are substituted by finite divided differences approximations, such as

$$
\frac{dy}{dx} \approx \frac{y_{i+1} - y_i}{\Delta x}
$$

$$
\frac{d^2y}{dx^2} \approx \frac{y_{i+1} - 2y_i + y_{i-1}}{(\Delta x)^2}
$$

# Example

Take the case of a pressure vessel that is being tested in the laboratory to check its ability to withstand pressure. For a thick pressure vessel of inner radius  $a$  and outer radius  $b$ , the differential equation for the radial displacement  $u$  of a point along the thickness is given by

$$
\frac{d^2u}{dr^2} + \frac{1}{r}\frac{du}{dr} - \frac{u}{r^2} = 0
$$

The pressure vessel can be modeled as,

$$
\frac{d^2u}{dr^2} \approx \frac{u_{i+1} - 2u_i + u_{i-1}}{(\Delta r)^2}
$$
  

$$
\frac{du}{dr} \approx \frac{u_{i+1} - u_i}{\Delta r}
$$

Substituting these approximations gives you,

$$
\frac{u_{i+1} - 2u_i + u_{i-1}}{(\Delta r)^2} + \frac{1}{r_i} \frac{u_{i+1} - u_i}{\Delta r} - \frac{u_i}{r_i^2} = 0
$$
\n
$$
\left(\frac{1}{(\Delta r)^2} + \frac{1}{r_i \Delta r}\right) u_{i+1} + \left(-\frac{2}{(\Delta r)^2} - \frac{1}{r_i \Delta r} - \frac{1}{r_i^2}\right) u_i + \frac{1}{(\Delta r)^2} u_{i-1} = 0
$$

#### Solution

Step 1 At node  $i = 0$ ,  $r_0 = a = 5$ "  $u_0 = 0.0038731$ "

Step 2 At node  $i = 1$ ,  $r_1 = r_0 + \Delta r = 5 + 0.6 = 5.6$ "

$$
\frac{1}{(0.6)^2}u_0 + \left(-\frac{2}{(0.6)^2} - \frac{1}{(5.6)(0.6)} - \frac{1}{(5.6)^2}\right)u_1 + \left(\frac{1}{0.6^2} + \frac{1}{(5.6)(0.6)}\right)u_2 = 0
$$
  
2.7778u<sub>0</sub> - 5.8851u<sub>1</sub> + 3.0754u<sub>2</sub> = 0

Step 3 At node  $i = 2$ ,  $r_2 = r_1 + \Delta r = 5.6 + 0.6 = 6.2$ "

$$
\frac{1}{0.6^2}u_1 + \left(-\frac{2}{0.6^2} - \frac{1}{(6.2)(0.6)} - \frac{1}{6.2^2}\right)u_2 + \left(\frac{1}{0.6^2} + \frac{1}{(6.2)(0.6)}\right)u_3 = 0
$$

 $2.7778u_1 - 5.8504u_2 + 3.0466u_3 = 0$ 

Step 4 At node  $i = 3$ ,  $r_3 = r_2 + \Delta r = 6.2 + 0.6 = 6.8$ "  $\frac{1}{(6.8)(0.6)} - \frac{1}{6.8^2} u_3 + \left( \frac{1}{0.6^2} + \frac{1}{(6.8)(0.6)} \right) u_4 = 0$ 1 0.6 1 6.8 1  $6.8)(0.6$ 1 0.6 2 0.6 1  $\frac{1}{2}u_2 + \left(-\frac{2}{0.6^2} - \frac{1}{(6.8)(0.6)} - \frac{1}{6.8^2}\right)u_3 + \left(-\frac{1}{0.6^2} + \frac{1}{(6.8)(0.6)}\right)u_4 =$  $\int$  $\left(\frac{1}{0.6^2} + \frac{1}{(6.8)(0.6)}\right)$  $\setminus$  $\bigg($  $|u_3 + |\frac{1}{0.6^2} +$  $\int$  $\left(-\frac{2}{0.6^2}-\frac{1}{(6.8)(0.6)}-\frac{1}{6.8^2}\right)$  $\setminus$  $\bigg($  $u_2 + -\frac{2}{2} - \frac{1}{(6.8)(8.6)} - \frac{1}{6.8^{2}} u_3 + \frac{1}{8.6^{2}} + \frac{1}{(6.8)(8.6)} u_1$  $2.7778u_2 - 5.8223u_3 + 3.0229u_4 = 0$ 

Step 5 At node  $i = 4$ ,  $r_4 = r_3 + \Delta r = 6.8 + 0.6 = 7.4$ " Step 6 At node  $i = 5$ ,  $r_5 = r_4 + \Delta r = 7.4 + 0.6 = 8$  $\frac{1}{(7.4)(0.6)} - \frac{1}{(7.4)^2} u_4 + \left( \frac{1}{0.6^2} + \frac{1}{(7.4)(0.6)} \right) u_5 = 0$ 1 0.6 1 7.4 1 7.4)(0.6 1 0.6 2 0.6 1  $\frac{1}{2}u_3 + \left(-\frac{2}{0.6^2} - \frac{1}{(7.4)(0.6)} - \frac{1}{(7.4)^2}\right)u_4 + \left(-\frac{1}{0.6^2} + \frac{1}{(7.4)(0.6)}\right)u_5 =$  $\int$  $\left(\frac{1}{0.6^2} + \frac{1}{(7.4)(0.6)}\right)$  $\setminus$  $\sqrt{}$  $|u_4 + |\frac{1}{0.6^2} +$  $\int$  $\setminus$  $\overline{\phantom{a}}$  $\setminus$  $\bigg($  $u_3 + -\frac{2}{2} - \frac{1}{(7.1)(2.5)} - \frac{1}{(7.1)^2} |u_4 + -\frac{1}{2.5^2} + \frac{1}{(7.1)(2.5)} |u_5 - \frac{1}{(7.1)(2.5)}|$  $2.7778u_3 - 5.7990u_4 + 3.0030u_5 = 0$ 

 $u_5 = u \big|_{r=b} = 0.0030769$ "

# Solving system of equations

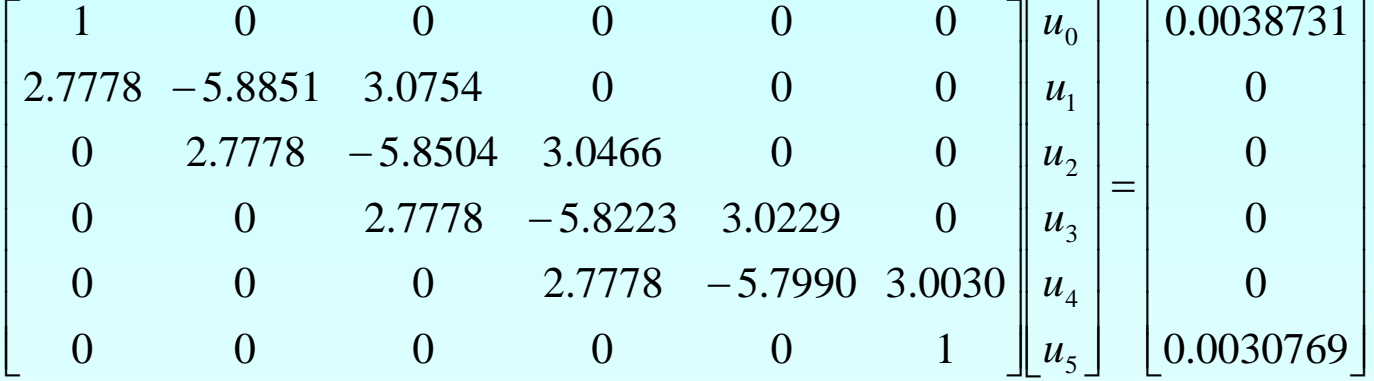

- $u_0 = 0.0038731$  $u_3 = 0.0032743$
- $u_1 = 0.0036165$  $u_4 = 0.0031618$

 $u_2 = 0.0034222$  $u_5 = 0.0030769$ 

$$
\frac{du}{dr}\Big|_{r=a} \approx \frac{u_1 - u_0}{\Delta r} = \frac{0.0036165 - 0.0038731}{0.6} = -0.00042767
$$

$$
\sigma_{\text{max}} = \frac{30 \times 10^6}{1 - 0.3^2} \left( \frac{0.0038731}{5} + 0.3 \left( -0.00042767 \right) \right) = 21307 \text{ psi}
$$

$$
FS = \frac{36 \times 10^3}{21307} = 1.6896
$$

 $E_t = 20538 - 21307 = -768.59$ 

$$
\left|\epsilon_{t}\right| = \left|\frac{20538 - 21307}{20538}\right| \times 100 = 3.744\,\%
$$

Using the approximation of

$$
\frac{d^2 y}{dx^2} \approx \frac{y_{i+1} - 2y_i + y_{i-1}}{(\Delta x)^2}
$$
 and 
$$
\frac{dy}{dx} \approx \frac{y_{i+1} - y_{i-1}}{2(\Delta x)}
$$

Gives you

$$
\frac{u_{i+1} - 2u_i + u_{i-1}}{(\Delta r)^2} + \frac{1}{r_i} \frac{u_{i+1} - u_{i-1}}{2(\Delta r)} - \frac{u_i}{r_i^2} = 0
$$
\n
$$
\left(-\frac{1}{2r_i(\Delta r)} + \frac{1}{(\Delta r)^2}\right)u_{i-1} + \left(-\frac{2}{(\Delta r)^2} - \frac{1}{r_i^2}\right)u_i + \left(\frac{1}{(\Delta r)^2} + \frac{1}{2r_i\Delta r}\right)u_{i+1} = 0
$$

Step 1 At node 
$$
i = 0
$$
,  $r_0 = a = 5$   
\n $u_0 = 0.0038731$   
\nStep 2 At node  $i = 1$ ,  $r_1 = r_0 + \Delta r = 5 + 0.6 = 5.6$   
\n
$$
\left(-\frac{1}{2(5.6)(0.6)} + \frac{1}{(0.6)^2}\right)u_0 + \left(-\frac{2}{(0.6)^2} - \frac{1}{(5.6)^2}\right)u_1 + \left(\frac{1}{0.6^2} + \frac{1}{2(5.6)(0.6)}\right)u_2 = 0
$$
\n
$$
2.6297u_0 - 5.5874u_1 + 2.9266u_2 = 0
$$
\nStep 3 At node  $i = 2$ ,  $r_2 = r_1 + \Delta r = 5.6 + 0.6 = 6.2$   
\n
$$
\left(-\frac{1}{2(6.2)(0.6)} + \frac{1}{0.6^2}\right)u_1 + \left(-\frac{2}{0.6^2} - \frac{1}{6.2^2}\right)u_2 + \left(\frac{1}{0.6^2} + \frac{1}{2(6.2)(0.6)}\right)u_3 = 0
$$
\n
$$
2.6434u_1 - 5.5816u_2 + 2.9122u_3 = 0
$$

Step 4 At node 
$$
i = 3
$$
,  $r_3 = r_2 + \Delta r = 6.2 + 0.6 = 6.8$   
\n
$$
\left(-\frac{1}{2(6.8)(0.6)} + \frac{1}{0.6^2}\right)u_2 + \left(-\frac{2}{0.6^2} - \frac{1}{6.8^2}\right)u_3 + \left(\frac{1}{0.6^2} + \frac{1}{2(6.8)(0.6)}\right)u_4 = 0
$$
\n
$$
2.6552u_2 - 5.5772u_3 + 2.9003u_4 = 0
$$
\nStep 5 At node  $i = 4$ ,  $r_4 = r_3 + \Delta r = 6.8 + 0.6 = 7.4$   
\n
$$
\left(-\frac{1}{2(7.4)(0.6)} + \frac{1}{0.6^2}\right)u_3 + \left(-\frac{2}{0.6^2} - \frac{1}{(7.4)^2}\right)u_4 + \left(\frac{1}{0.6^2} + \frac{1}{2(7.4)(0.6)}\right)u_5 = 0
$$
\n
$$
2.6651u_3 - 5.5738u_4 + 2.8903u_5 = 0
$$

Step 6 At node  $i = 5$ ,  $r_5 = r_4 + \Delta r = 7.4 + 0.6 = 8$ "

$$
u_5 = u\big|_{r=b} = 0.0030769"
$$

# Solving system of equations

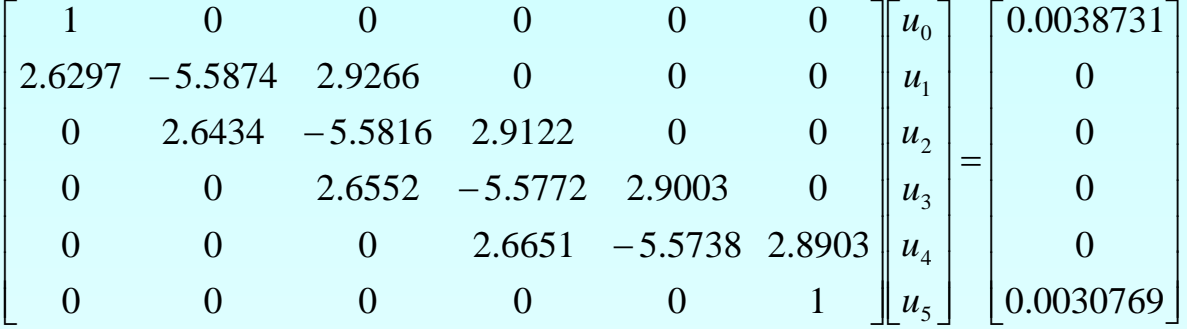

 $u_0 = 0.0038731$  $u_1 = 0.0036115$  $u_2 = 0.0034159$  $u_3 = 0.0032689$  $u_4 = 0.0031586$  $u_5 = 0.0030769$ 

 $\frac{m_0}{\left(\Delta r\right)} = \frac{3 \times 3.88888731 + 1 \times 6.88888115}{2(0.6)} = -0.0004925$  $3 \times 0.0038731 + 4 \times 0.0036115 - 0.0034159$  $\frac{-3u_0 + 4u_0 - u_2}{2(\Delta r)} = \frac{-3 \times 0.0038731 + 4 \times 0.0036115 - 0.0034159}{2(0.6)} = =a \approx$ *r*  $u_0 + 4u_0 - u$ *dr du r a*

$$
\sigma_{\text{max}} = \frac{30 \times 10^6}{1 - 0.3^2} \left( \frac{0.0038731}{5} + 0.3 \left( -0.0004925 \right) \right) = 20666 \text{psi}
$$

$$
FS = \frac{36 \times 10^3}{20666} = 1.7420
$$

 $E_t = 20538 - 20666 = -128$ 

$$
|\epsilon_t| = \left| \frac{20538 - 20666}{20538} \right| \times 100 = 0.62323 \%
$$

# Comparison of radial displacements

**Table 1** Comparisons of radial displacements from two methods

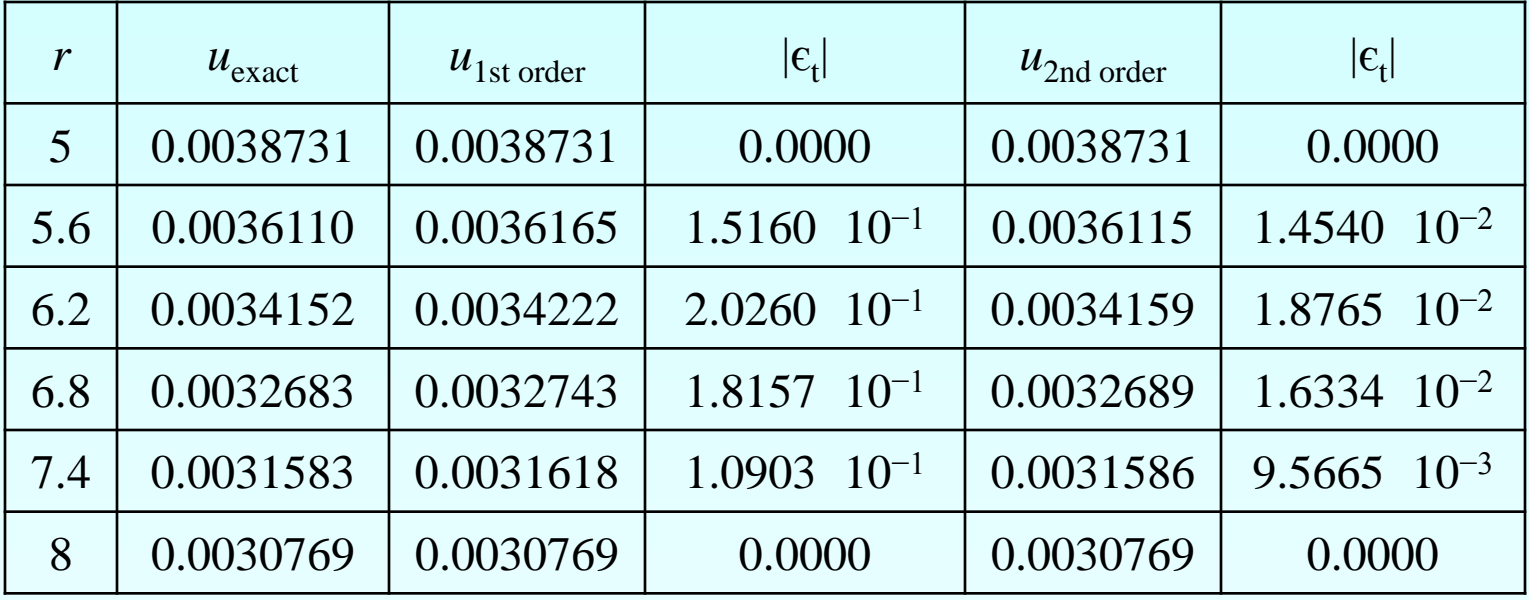

## Additional Resources

For all resources on this topic such as digital audiovisual lectures, primers, textbook chapters, multiple-choice tests, worksheets in MATLAB, MATHEMATICA, MathCad and MAPLE, blogs, related physical problems, please visit

[http://numericalmethods.eng.usf.edu/topics/finite\\_differ](http://numericalmethods.eng.usf.edu/topics/finite_difference_method.html) [ence\\_method.html](http://numericalmethods.eng.usf.edu/topics/finite_difference_method.html)

# **THE END**